Facultad de Enfermería y Obstetricia Universidad Nacional de Asunción

# PAGO DE CUOTAS VÍA PORTALES DE PAGO **INSTRUCTIVO PARA**

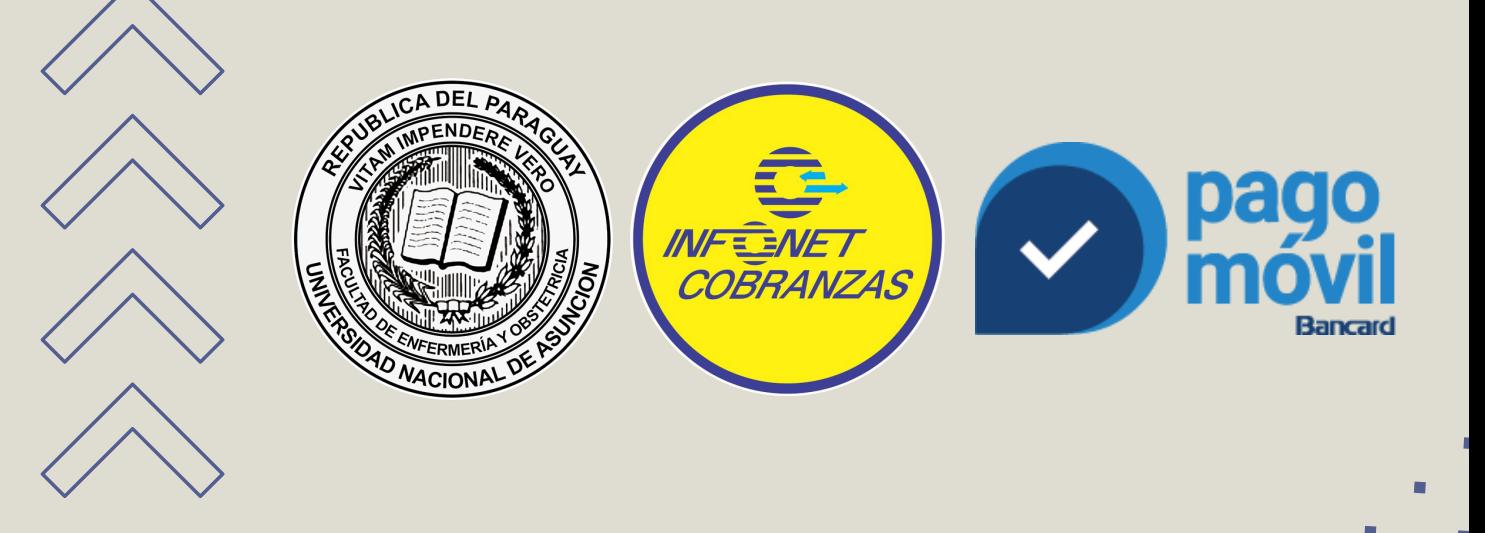

# XXXX ÍNDICE

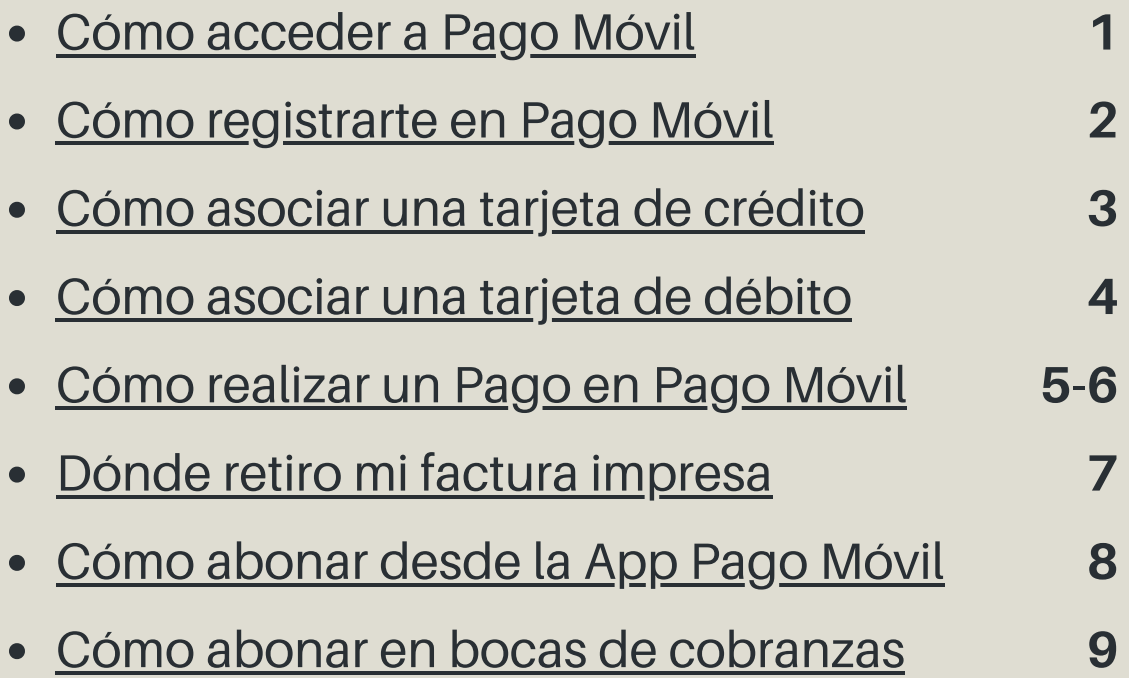

<span id="page-2-0"></span>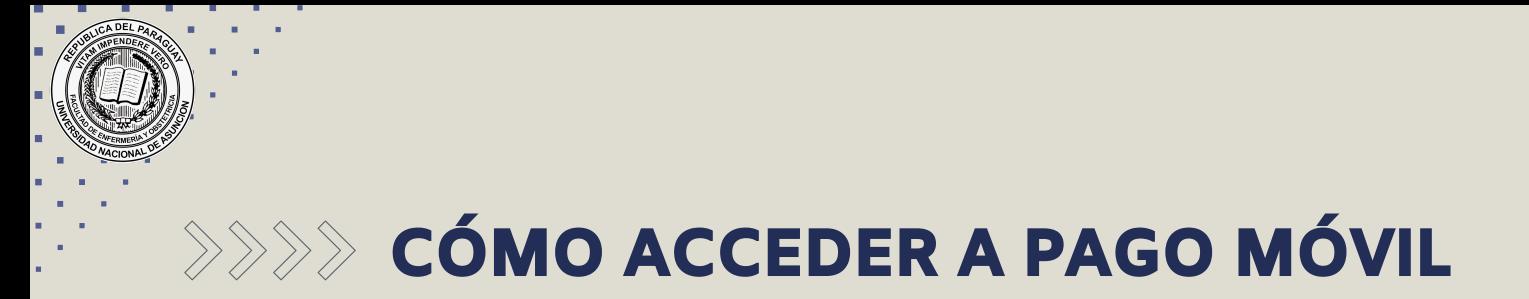

**Acceda al portal de pagos de Pago móvil con el siguiente link:**

### **[www.infonet.com.py](https://www.infonet.com.py/)**

**Luego pulse en el botón "Ingresar"**

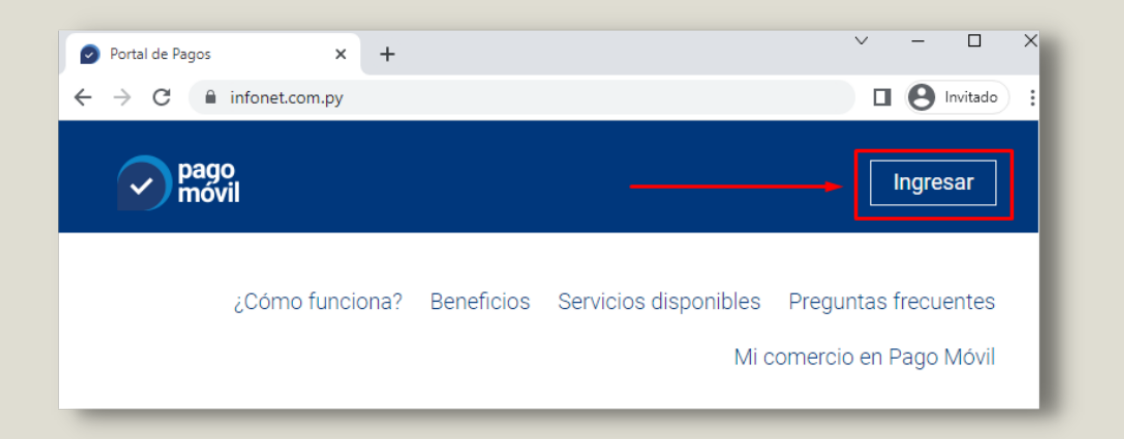

**Ahora ingrese su email y contraseña luego haga clic en INGRESAR**

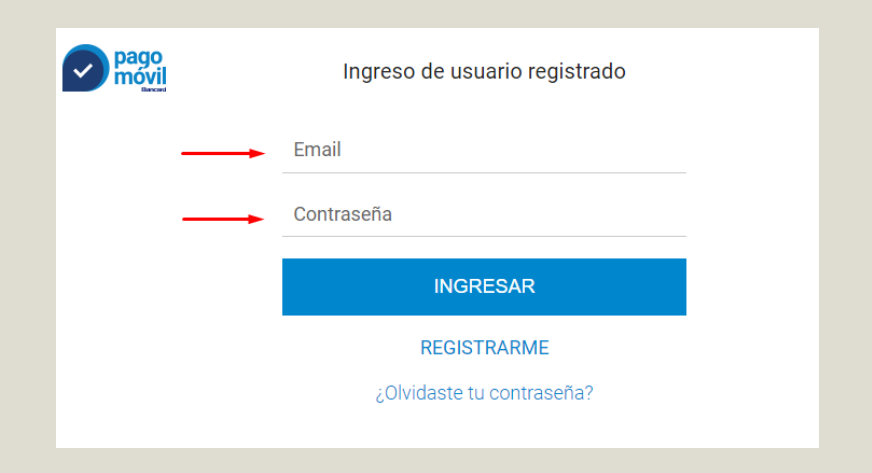

#### **SI NO ESTÁ REGISTRADO PULSE EN REGISTRARME O haga clic [aquí](#page-3-0) para ver como Registrarse**

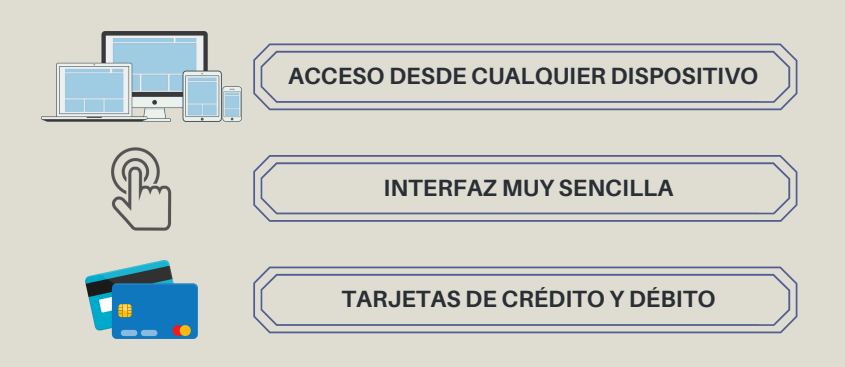

<span id="page-3-0"></span>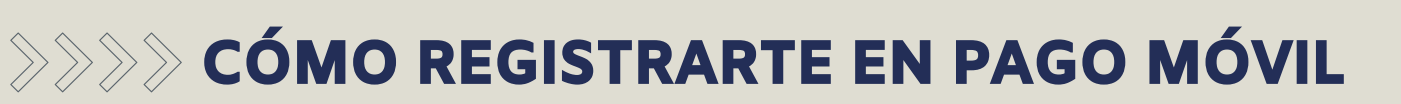

#### **Haga clic en el texto REGISTRARME**

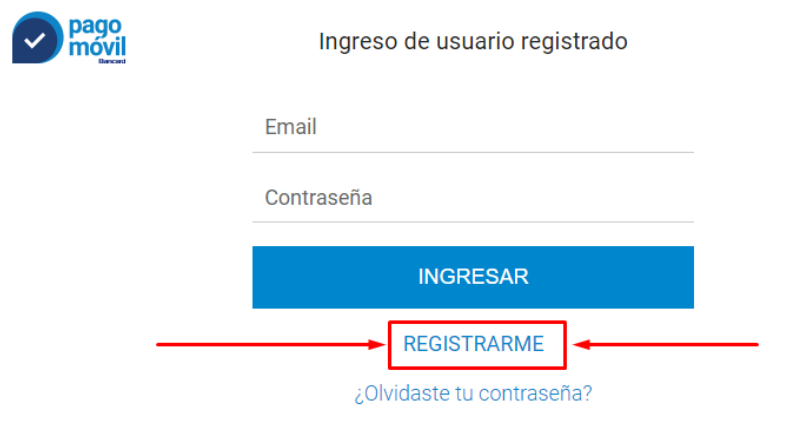

#### **COMPLETE TODOS LOS DATOS SOLICITADOS MARQUE LA CASILLA □ de Términos y Condiciones LUEGO HAGA CLIC EN REGISTRARME**

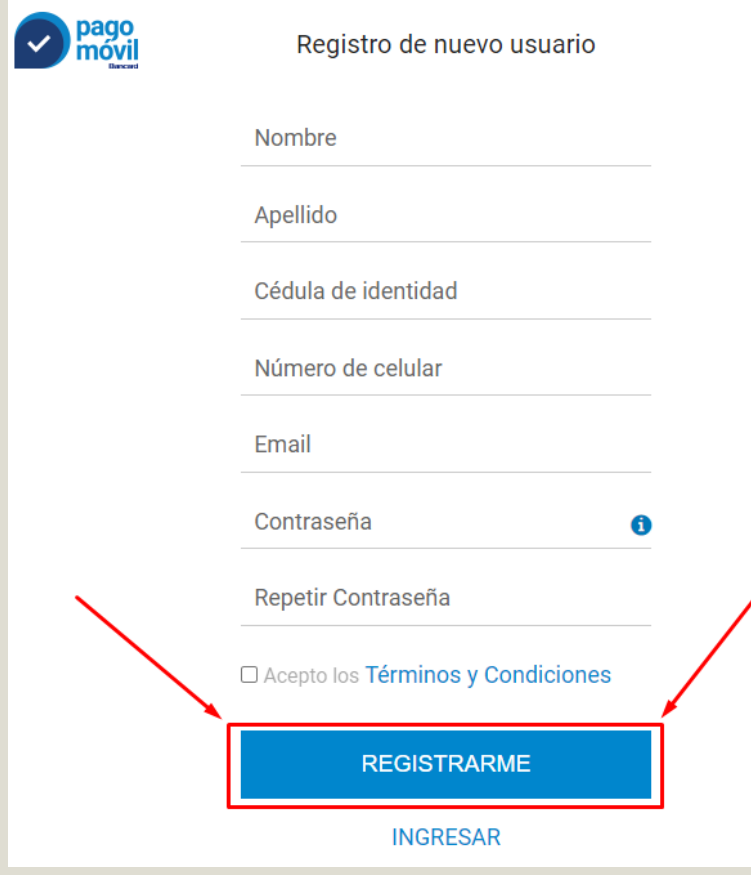

<span id="page-4-0"></span>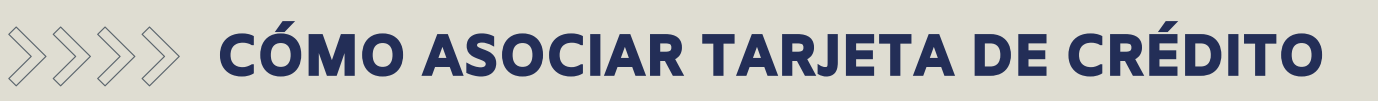

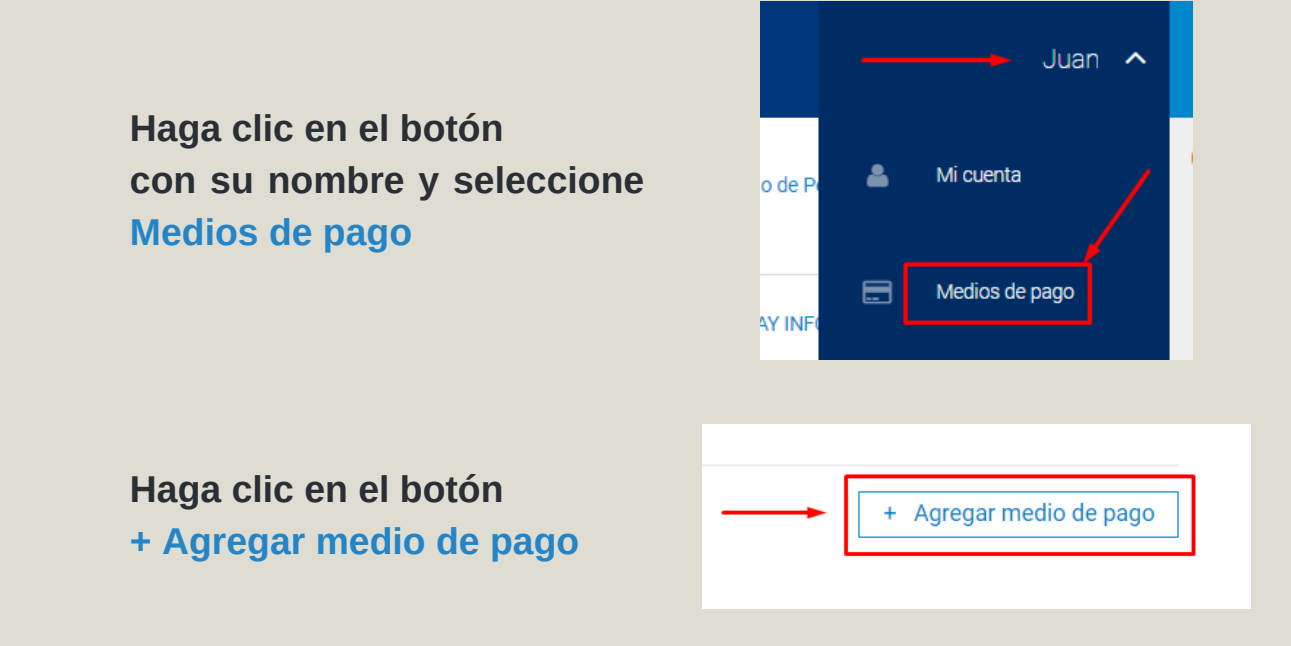

#### **Seleccione Crédito, complete los campos, luego haga clic en Agregar**

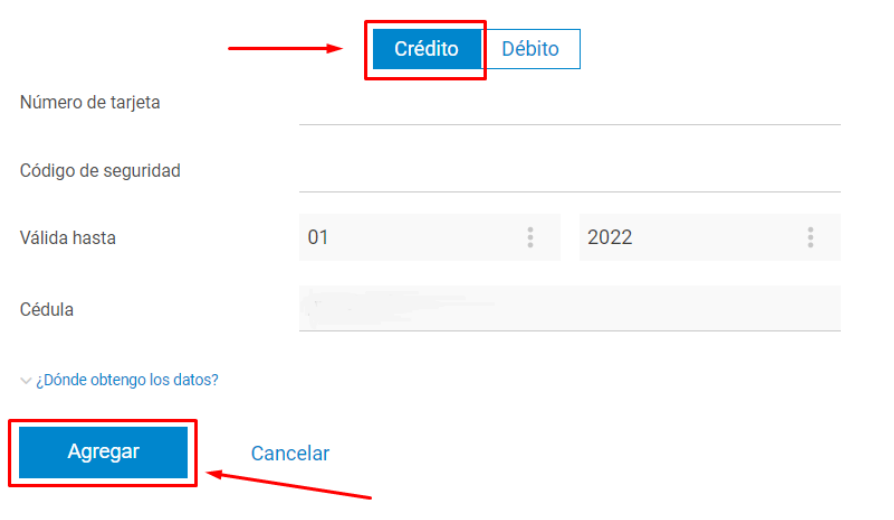

#### **¿Dónde obtengo los datos?**

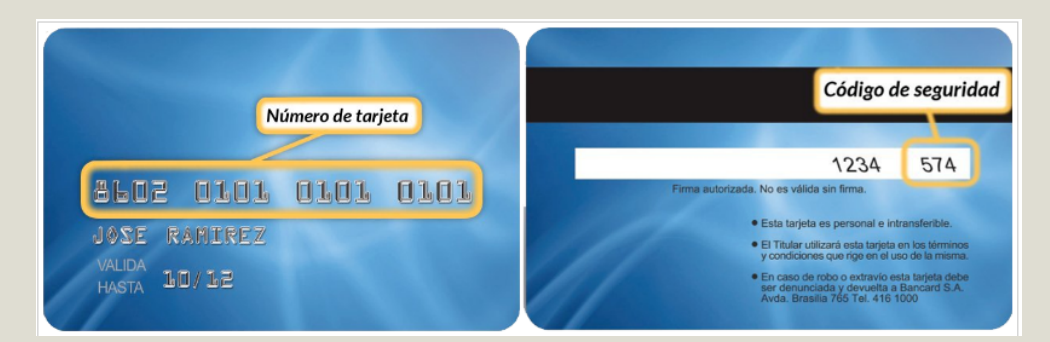

<span id="page-5-0"></span>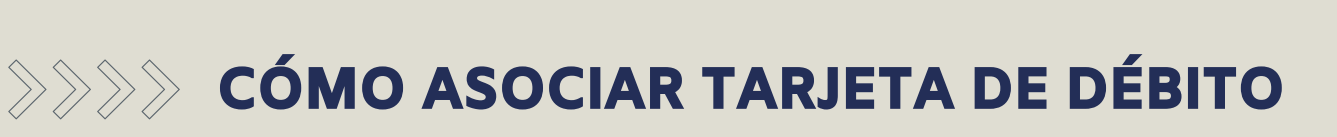

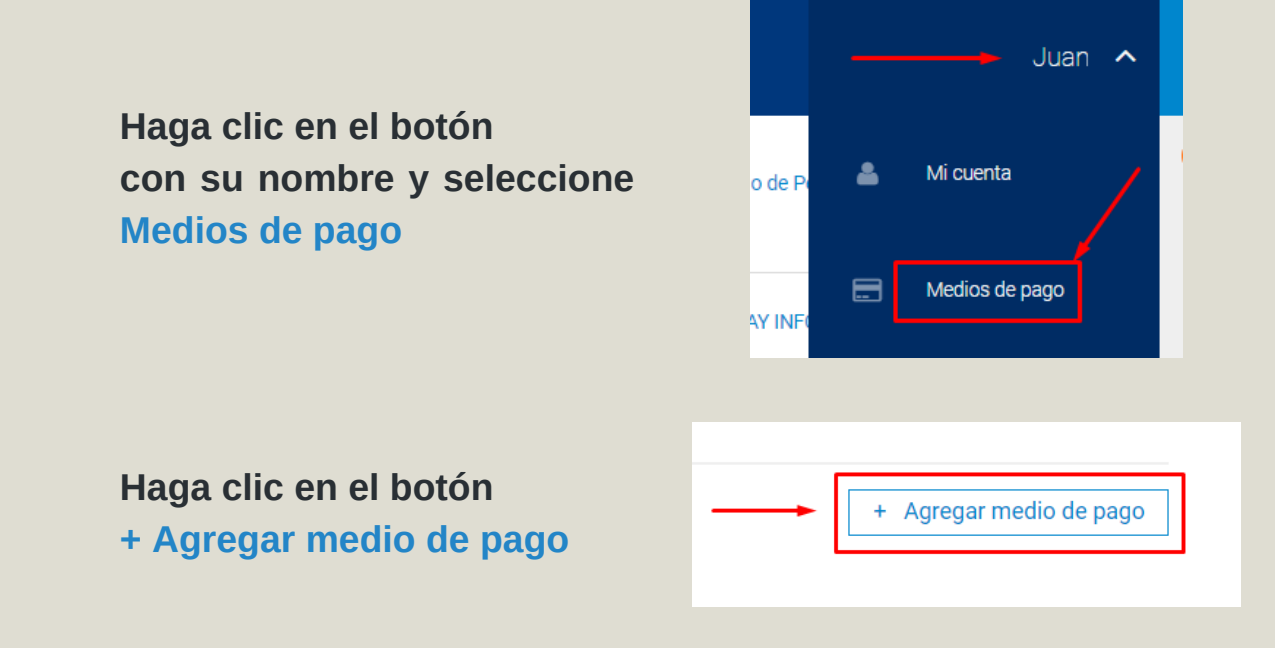

#### **Seleccione Débito, complete los campos, luego haga clic en Agregar**

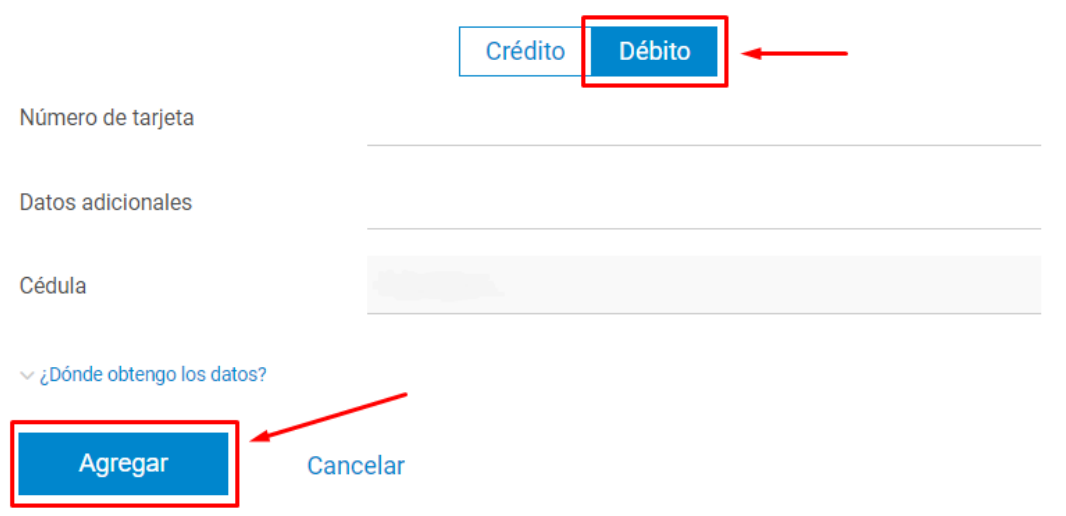

#### **¿Dónde obtengo los datos?**

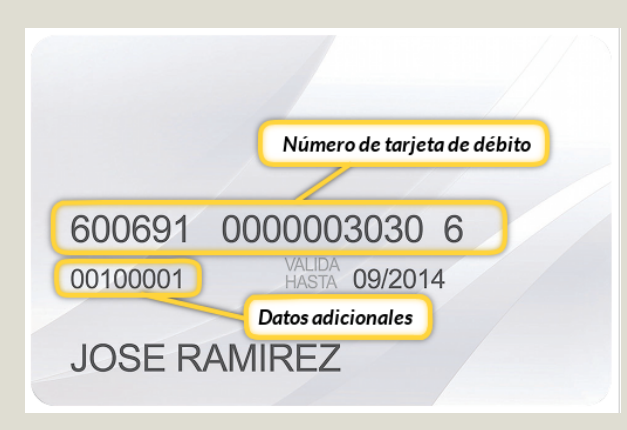

<span id="page-6-0"></span>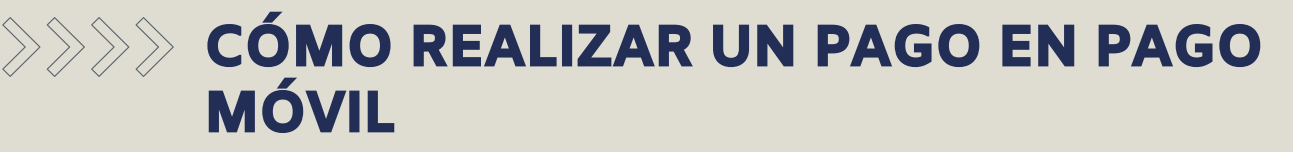

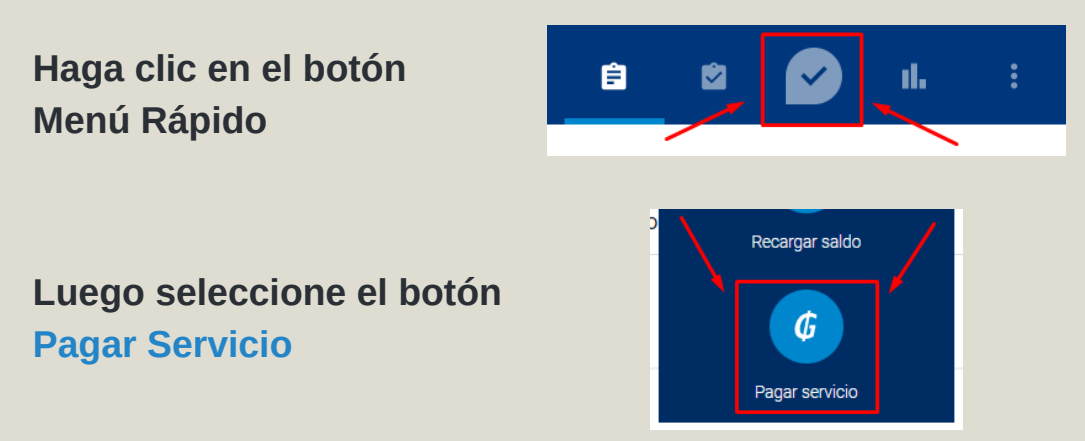

**En el buscador escriba Facultad, luego haga clic en Facultad de Enfermería y Obstetricia**

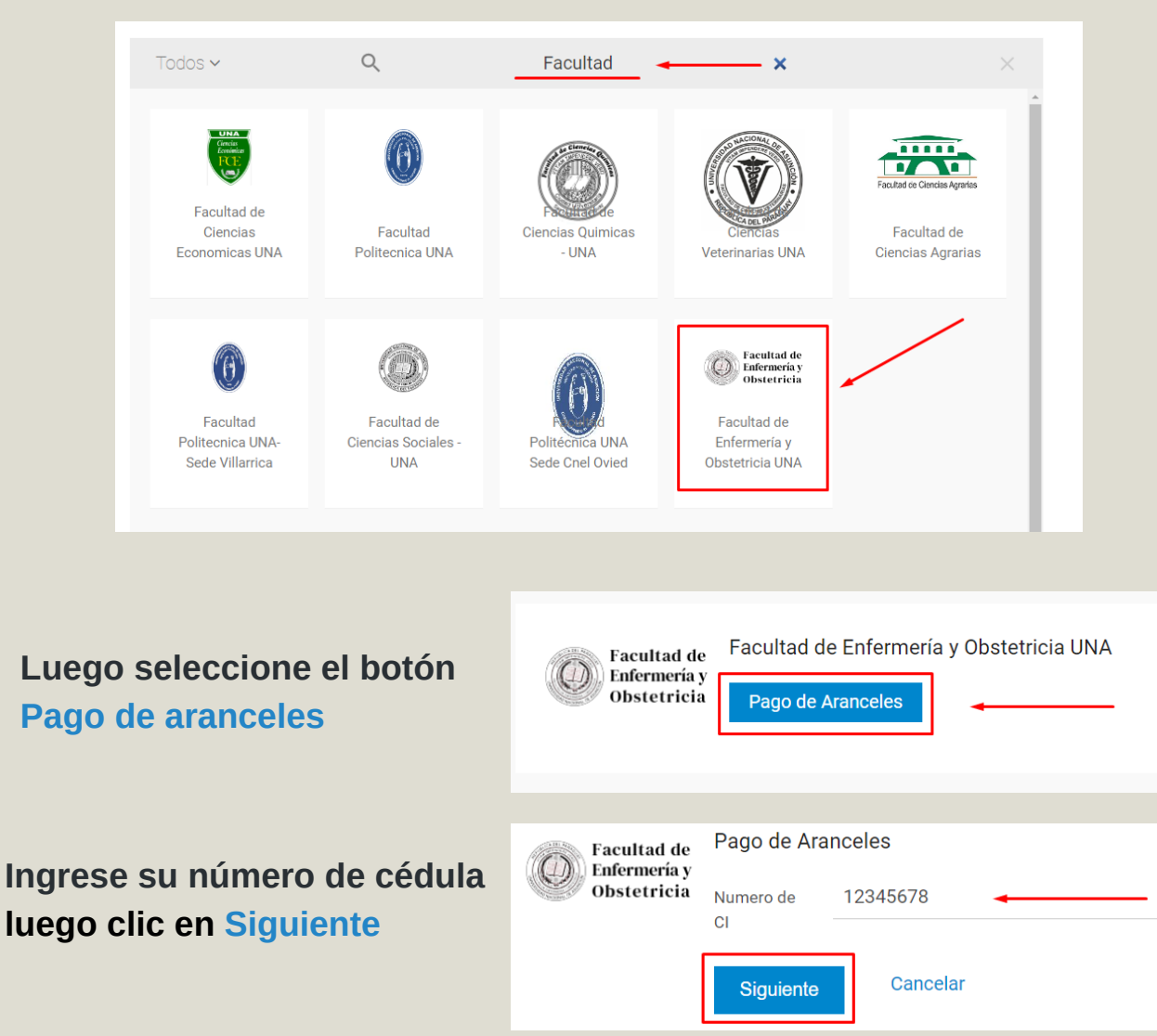

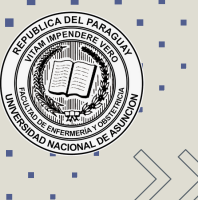

# **EXAGO DE CÓMO REALIZAR UN PAGO EN PAGO** MÓVIL

**Seleccione la cuota más próxima a vencer** Selecciona la factura que deseas pagar

CUOTA MAESTRIA GERENCIA ADM. SALUD. -ADMINISTRACIÓN EN SALUD, ASPECTOS JURÍDICO - Gs. 385.000 LEGALES DE LA A.

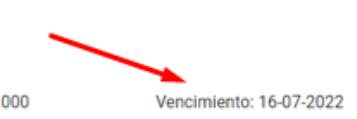

**6**

#### **Visualice el detalle del pago y luego haga clic en PAGAR**

**Facultad de** Enfermería v Obstetricia Pago de Aranceles

#### Descripción: CUOTA MAESTRIA GERENCIA ADM. SALUD, - ADMINISTRACIÓN EN SALUD, ASPECTOS JURÍDICO - LEGALES DE LA A... Numero de CI: 12345678 Asignaturas: CUOTA MAESTRIA GERENCIA ADM. SALUD, - ADMINISTRACIÓN EN SALUD, ASPECTOS JURÍDICO - LEGALES DE LA ADMINISTRACIÓN EN SALUD, CULTURA Y CAMBIOS ORGANIZATIVOS, DISEÑO DE INVESTIGACIÓN Y DESARROLLO DE PROYECTOS -TESIS- TUTORÍAS, EPIDEMIOLOGÍA, ESTADÍSTICA, EVALUACIÓN DE DESEMPEÑO, GESTIÓN DEL CAPITAL HUMANO EN LAS ORGANIZACIONES DE SALUD, GESTIÓN ECONÓMICA Y FINANCIERA, INVESTIGACIÓN APLICADA LOS SISTEMAS Y SERVICIOS DE SALUD. LIDERAZGO Y DIRECCIÓN, LOS PROCESOS GERENCIALES Y LA CALIDAD, ORGANIZACIÓN, SISTEMAS Y MÉTODOS, PLANEACIÓN ESTRATÉGICA, SEMINARIO DE INTEGRACIÓN, TEORÍA GENERAL DE LA ADMINISTRACIÓN, ÉTICA DE LA GESTIÓN SANITARIA, Fecha de vencimiento: 16-07-2022 Deuda total: Gs. 385.000 Pagar deuda total: Gs. 385.000 Tarjeta de Crédito: Pagar Cancela

#### **Confirme de vuelta el pago con el botón PAGAR**

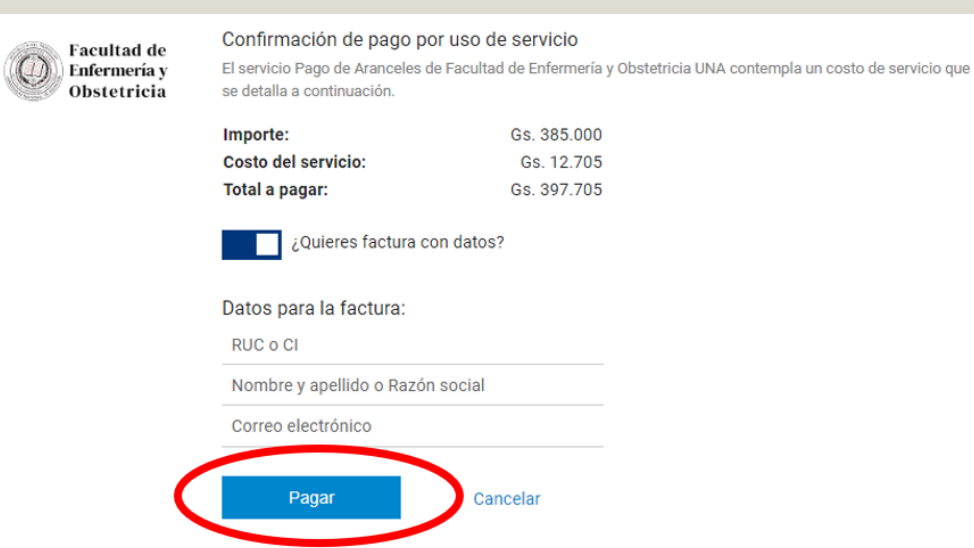

**En este punto usted ya ha abonado su cuota Para dudas y consultas perceptoria@fenob.una.py**

<span id="page-8-0"></span>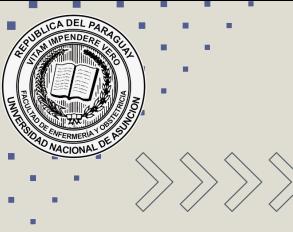

# $\gg$  DÓNDE RETIRO MI FACTURA IMPRESA

**El funcionario designado en la Facultad monitorea los pagos realizados y emite las facturas correspondientes de la deuda pagada por el alumno.**

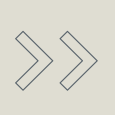

**Las facturas estarán disponibles para su retiro de la Perceptoria Casa Central, 48 horas hábiles luego de haber realizado el pago vía online.**

**7**

**Para dudas y consultas perceptoria@fenob.una.py**

# <span id="page-9-0"></span> $\gg$  CÓMO REALIZAR UN PAGO DESDE LA APP PAGO MÓVIL

**Descargue la Aplicacón desde PlayStore o App Sotre**

Google play

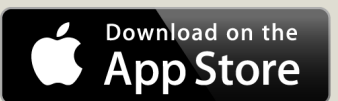

**1 Ingrese a la aplicación desde su celular**

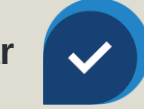

2 **Ingrese su correo y contraseña y luego clic en INGRESAR**

**3 Seleccion el ícono de menú rápido luego para servicio**

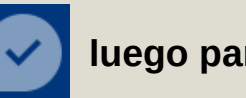

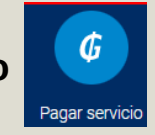

- **En el buscador escriba Facultad y seleccione Facultad de Enfermería y Obstetricia 4**
- 5 **Seleccione Pago de Aranceles, ingrese su número de C.I. y clic en siguiente**
- **Seleccione la cuota más próxima a vencer, visualice el detalle del pago luego clic en PAGAR 6**
- **7 Confirme el pago del servicio con el botón PAGAR**
- **Las facturas estarán disponibles para su retiro de la Perceptoria Casa Central, 48 horas hábiles luego de haber realizado el pago vía online.** 8

**Para dudas y consultas perceptoria@fenob.una.py**

# <span id="page-10-0"></span>**EXAMPLE ABONAR EN BOCAS DE** COBRANZAS INFONET

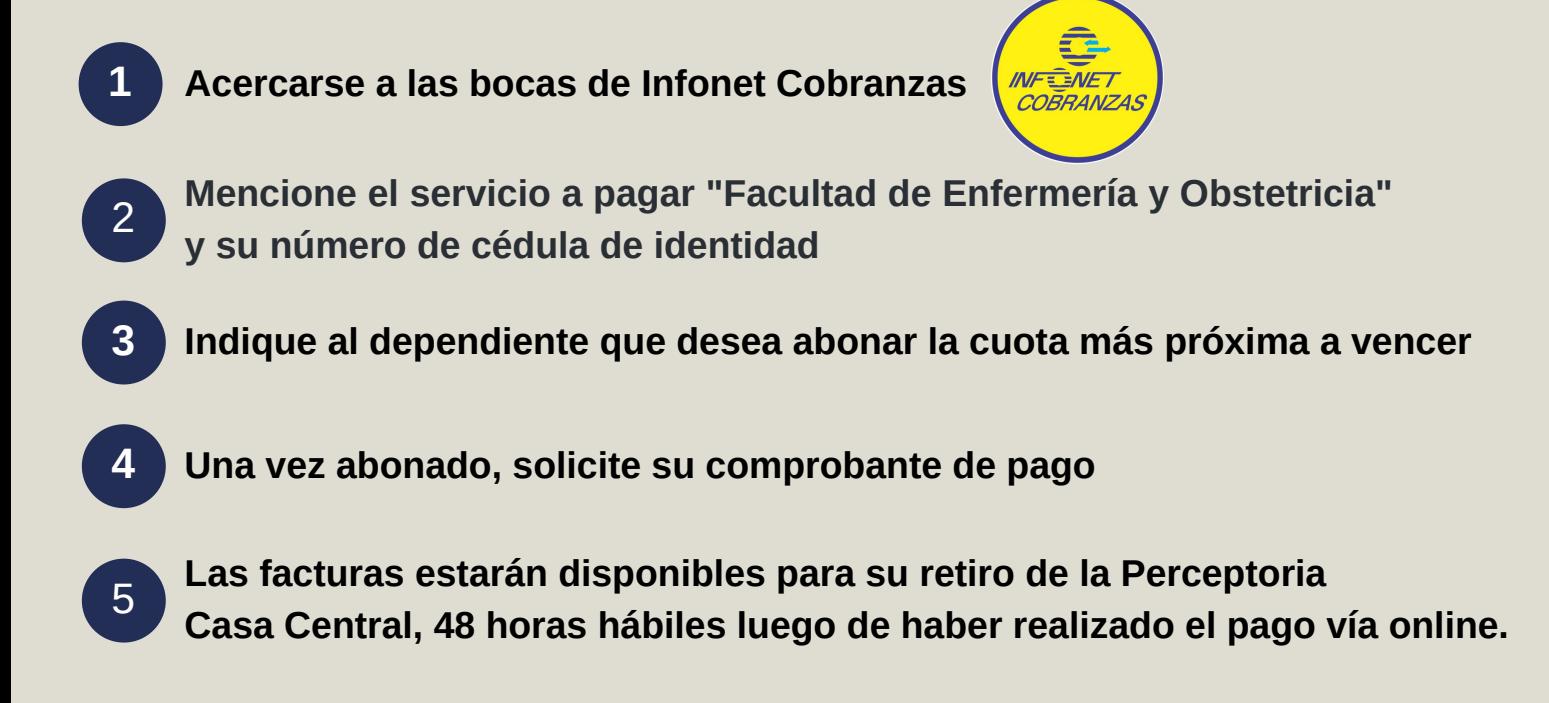

**Para dudas y consultas perceptoria@fenob.una.py**

**9**

Elaborado por Departamento de Informática Silvio Filippini